# **OZ4HZ TXtracker Assembly Instruction.**

#### (version 1.0 pcb H04016C)

The Mainboard part of the TXtracker uses mostly leaded components so assembly is fairly easy. You will need a pencil-type soldering iron with a small tip, some thin solder (0.5mm), a pair of diagonal cutters and a pair of tweezers. I recommend you follow the list of assembly below.

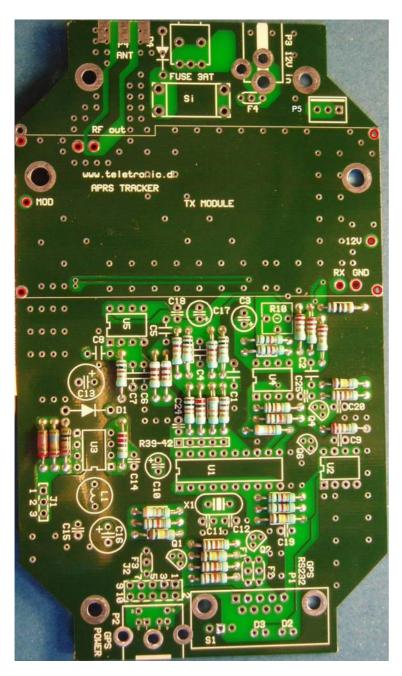

| Start installing the following components :                                                                              |                                                                                |  |  |
|----------------------------------------------------------------------------------------------------|--------------------------------------------------------------------------------|--|--|
| 10 pcs                                                                                                    | AP102 socket for TXmodule<br>Marked with red circle<br>Solder on bottom layer. |  |  |
| R1                                                                                                    | 82 Kohm (grey, red, orange, gold)                                              |  |  |
| R2, R33,R38                                                                                                    | 39 Kohm (orange, white, orange, gold)                                          |  |  |
| R3                                                                                                    | 20 Kohm (red, black, orange, gold )                                            |  |  |
| R4,R5,R11,R14,<br>R17,R19, R20,<br>R27,R31,R32,<br>R35                                                                   | 10 Kohm (brown, black, orange, gold)                                           |  |  |
| R6,R7,R36,R37                                                                                                    | 22Kohm (red, red, orange, gold)                                                |  |  |
| R8,R9,R29,R30                                                                                                    | 1Kohm (brown, black, red, gold)                                                |  |  |
| R12,R13                                                                                                    | 12Kohm (brown, red, orange, gold)                                              |  |  |
| R15,R16                                                                                                    | 9.1Kohm (white,brown,red,gold)                                                 |  |  |
| R18                                                                                                    | 100 ohm (brown,black,brown,gold)                                               |  |  |
| R21,R26,<br>R28,R34                                                                                                    | 100Kohm Kohm<br>(brown, black, yellow, gold)                                   |  |  |
| R22                                                                                                    | 220 ohm (red, red, brown, gold)                                                |  |  |
| R23                                                                                                    | 100Kohm1%<br>(brown,black,black,orange,brown (red))                            |  |  |
| R24                                                                                                    | 165 Kohm 1%<br>(brown,blue,green,orange,brown,(red))                           |  |  |
| R25                                                                                                    | 137 Kohm 1%<br>(brown,orange,violet,orange,(red))                              |  |  |
| The last ring of colour (red) is not show on all<br>1% resistors. It shows the temperature coefficient<br>(red = 50 ppm) |                                                                                |  |  |

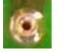

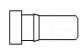

Close view of AP102 socket for interconnection to TXmodule

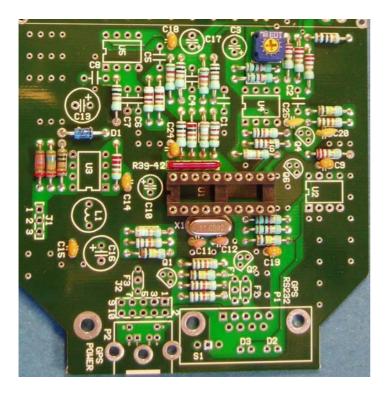

| R39-43                                                                                                    | 1Kohm SIL resistor network pay attention to polarity dot at pin 1                       |  |  |
|----------------------------------------------------------------------------------------------------|-----------------------------------------------------------------------------------------|--|--|
| R10                                                                                                    | 10 Kohm variable resistor marked (103)                                                  |  |  |
| D1                                                                                                    | BYV 10-40 diode marked (V10-40)<br>pay attention to polarity<br>(black ring at cathode) |  |  |
| C9,C14,C15,<br>C18,C19,C24                                                                                         | 100 nF capacitor marked ( 104 )                                                         |  |  |
| C11, C12                                                                                                    | 33pF capacitor marked ( 33p)<br>(orange or black top)                                   |  |  |
| C20,C25                                                                                                    | 10nF capacitor marked (10n)                                                             |  |  |
| U1                                                                                                    | 20 pole DIL_socket for U1                                                               |  |  |
| pay attention to polarity<br>A slight asymmetry is mark for polarity in the socket<br>and in the symbol on the PCB |                                                                                         |  |  |
| X1                                                                                                    | Crystal 11.0592 MHz                                                                     |  |  |
|                                                                                                    |                                                                                         |  |  |
|                                                                                                    |                                                                                         |  |  |

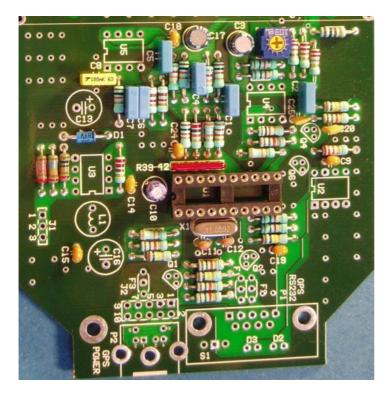

| Continue with the following components :    |  |  |
|---------------------------------------------|--|--|
| 1.5 nF capacitor marked (1.5n)              |  |  |
| 10 nF capacitor marked (10n)                |  |  |
| 22uF capacitor<br>pay attention to polarity |  |  |
| 4.7 nF capacitor marked (4.7n)              |  |  |
| 100nF capacitor marked (100n)               |  |  |
| 1uF capacitor<br>pay attention to polarity  |  |  |
|                                             |  |  |

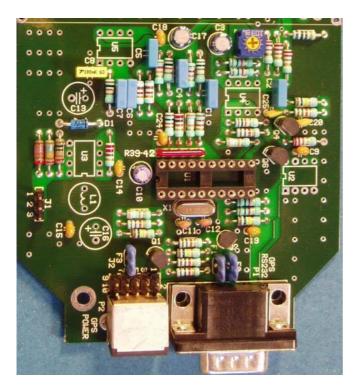

| Continue with the following components : |                                         |  |
|------------------------------------------|-----------------------------------------|--|
| F1 ,F2                                   | 1 nF T-Filter marked (102)              |  |
| F3                                       | 10nF T-Filter marked (103)              |  |
| Q1, Q4,Q6                                | BC547, BC548 or BC549<br>NPN transistor |  |
| Q2                                       | BC557, BC558 or BC559<br>PNP transistor |  |
| J1                                       | 3 2.54mm PCB header + jumper            |  |
| J2                                       | 3*2 2.54mm PCB header + jumpers         |  |
| P1                                       | 9 pole DSUB MALE for PCB                |  |
| P2                                       | 6 pole miniDIN for PCB                  |  |
|                                          |                                         |  |

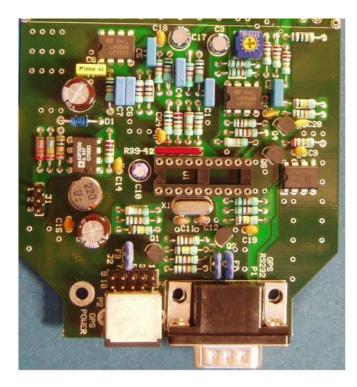

| Continue with the following components : |                                                           |  |
|------------------------------------------|-----------------------------------------------------------|--|
| L1                                       | 22 uH coil marked (220)                                   |  |
| C13,C16                                  | 100 uF/35V Capacitor (100uF)<br>pay attention to polarity |  |
| U2                                       | AT24C02 (256 bytes EEPROM)<br>pay attention to polarity   |  |
| U3                                       | ADP 3000 AN pay attention to polarity                     |  |
| U4,U5                                    | LM358N IC pay attention to polarity                       |  |
|                                          |                                                           |  |

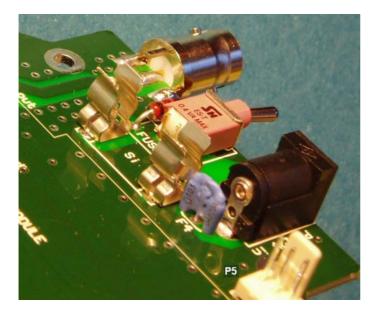

|    | Continue with the following components                                                   |  |  |  |
|----|------------------------------------------------------------------------------------------|--|--|--|
| D4 | BZV85C16 zenerdiode marked (C16)<br>pay attention to polarity<br>(black ring at cathode) |  |  |  |
| F4 | 10nF T-Filter marked (103)                                                               |  |  |  |
| P3 | DC connector                                                                             |  |  |  |
| Si | Fuseholder – 2 parts+ 3AT Fuse                                                           |  |  |  |
| P5 | 3 pole male connector                                                                    |  |  |  |
| S2 | Toggle switch                                                                            |  |  |  |
| P4 | BNC connector for PCB                                                                    |  |  |  |
|    |                                                                                          |  |  |  |
|    |                                                                                          |  |  |  |
|    |                                                                                          |  |  |  |

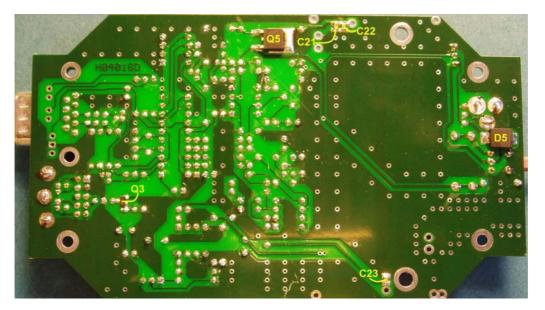

| Continue with the SMD components on the bottom layer |                                                                 |  |
|------------------------------------------------------|-----------------------------------------------------------------|--|
| C21 100nF capacitor size 805 or 603                  |                                                                 |  |
| C22, C23                                             | 1nF capacitor size 805 or 603                                   |  |
| D5                                                   | 30BQ040 Diode pay attention to polarity ( white mark = cathode) |  |
| Q3                                                   | IRLML6401PBF P MOS transistor                                   |  |
| Q5                                                   | IRFR9024NPBF P MOS transistor                                   |  |
|                                                      |                                                                 |  |

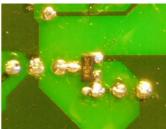

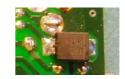

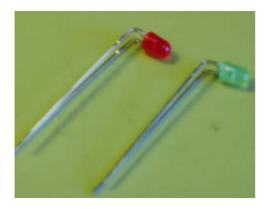

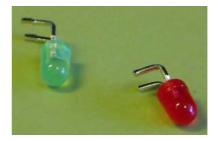

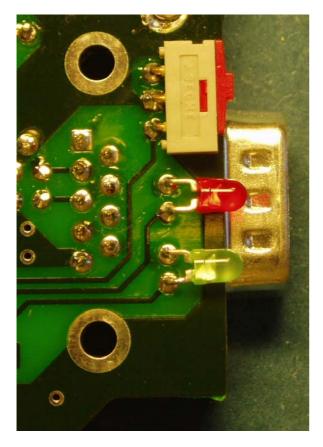

| D2                                                                                                    | green LED         |  |  |  |
|----------------------------------------------------------------------------------------------------|-------------------|--|--|--|
| D3 red LED                                                                                                    |                   |  |  |  |
| Bent the pins on the LEDs as shown on the picture above<br>(short pin = cathode) at the top.                          |                   |  |  |  |
| Cut the pins as shown and solder the LEDs on the the bottom layer of the PCB as shown on the picture.                 |                   |  |  |  |
| S1                                                                                                    | S1 Switch for PCB |  |  |  |
| Solder the switch on the bottom layer of the PCB<br>as shown on the picture after shorting the pins by approx.<br>1mm |                   |  |  |  |
|                                                                                                    |                   |  |  |  |

Now check your work until now – make a visual inspection of the PCB for solder bridges and other errors. At J1 put a jumper between pin 1 and 2 if you want a supply voltage of 3.3V for the circuit or between pin 2 and 3 for 5V operation. Put a 3 AT fuse in the fuseholder – **but don't install the CPU (U1) now** 

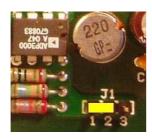

J1 setting for 3.3V operation

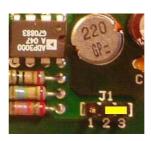

J1 setting for 5V operation

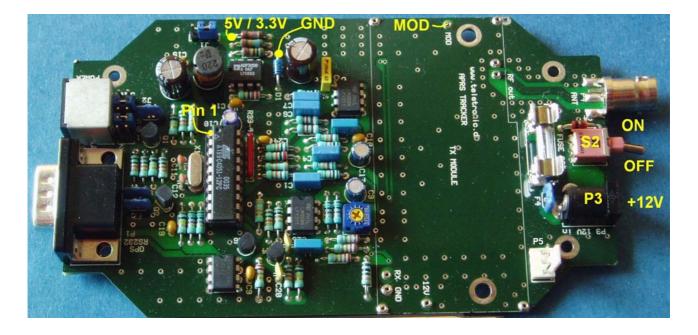

Then its time to test the switching power supply part of the tracker with U3 (ADP3000) Connect a power supply with output voltage set to 12V to connector P3 (+ on centre pin) and switch S2 on. Check the voltage between GND and +3.3V / 5V (se picture above) – The voltage should be either 3.3V (jumper at position 1-2) or 5V (jumper at position 2-3).If OK switch S2 off.

Insert a programmed CPU (U1 AT89C4051) in the socket for U1 and pay attention to polarity. The HEX code (and the source code) for the CPU can be downloaded from my website. Connect the TXtracker to a PC with a serial cable (exchange pin 2 and 3 see drawing below)

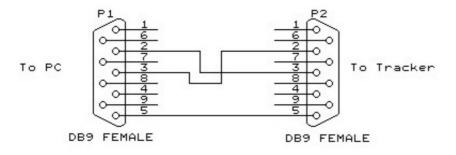

Connections between serial port on PC and tracker

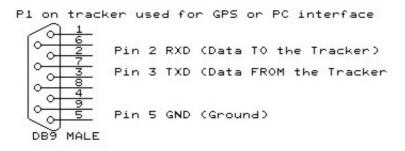

Connections at P1 (GPS/RS232) on tracker.

At the PC you need the setup software for the TXtracker (aprstrak.exe) .You can download the software from :

www.aargang64.dk/aprs/docs/config.html

Read the manual for the setup program (pdf file). Run the program aprstrak.exe

Now switch S2 on again and the green and red LED flashes a few times. Depending on the switch S1 (sets configuration 1 or 2) the green or red LED will stay on for a few seconds. If the green LED is on configuration 1 is used. If the red LED is on configuration 2 is used. Now its possible to read and write the tracker. Below is shown the screen of the configuration program use it to set user options such as callsigns and path etc.

| BOZ4HZ Tracker configuration Primary    | config COM1                  |                      |
|-----------------------------------------|------------------------------|----------------------|
| Primary/Secondary                       |                              |                      |
| Callsign NOCALL - 11 💌                  |                              |                      |
| Digi path RELAY, TRACE 3-3              | Show altitu                  | ude 🗖                |
| Symbol > Table/Overlay /                | GPS powe                     |                      |
|                                         | Enable sm                    | artbeaconing 🔽       |
| TX Delay 200 💌 mS                       | Fixed posit                  | tion 🗖               |
| Transmit Rate 1 💌 Min 0 💌 St            |                              | 5500.00N             |
| Info text Tracker med 89C4051           | Longitude                    | 01200.00E            |
| ind dx [                                |                              |                      |
| Smartbeaconing                          |                              |                      |
|                                         | Units km/h or Kts            |                      |
| Min turn angle 20 💌 Deg Slow speed 1    | 1.1 💌 Km/h 💌 Slow rate       | ; 1 min 10 sec 💌     |
| Turn slope 200 💌                        |                              |                      |
| Min. turn time 5 💽 Sec Fast speed 1     | 50.0 ▼ Km/h Fast rate        | 1 💌 Min 🛛 💌 Sec      |
| Status Beacon                           |                              | Tone Test            |
| Text >Tracker med 89C4051 fra 0Z4HZ     |                              | 1200 Hz 1200/2200 Hz |
| Send every 3 Transmissions              |                              | 2200 Hz Stop TX      |
| Read version Read tracker Write tracker | Read from File Write to File | EXIT                 |

First test the connection to the TXtracker .Click on the 'Read version' button and you should see a dialog box

| 05 11 15 |
|----------|
|          |

like the one above. ( In the box you can see the software version of the tracker).

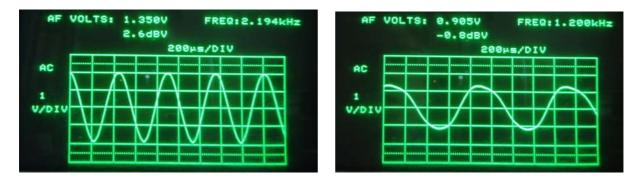

Now click the '2200Hz' button and connect a oscilloscope between MOD and GND. Adjust R10 for 4 Vp-p (1.35 Vrms) as shown above. Level is adjustable from 0.6 Vp-p (220 mVrms) to 4.7 Vp-p (1.65 Vrms). Now click the '1200Hz' button and check the voltage on the oscilloscope is approx. 2.3 Vp-p (0.8 Vrms).

The difference in signals at 1200Hz and 2200Hz is due to pre-emphasis of the signal because the TX is Frequency Modulated (this means deviation is independent of modulation frequency) but we want deviation to increase with modulation frequency (as with Phase Modulation) because it gives an increase in S/N of the received signal. (if of course the receiver uses de-emphasis – ). Now switch S2 off and we are ready for :

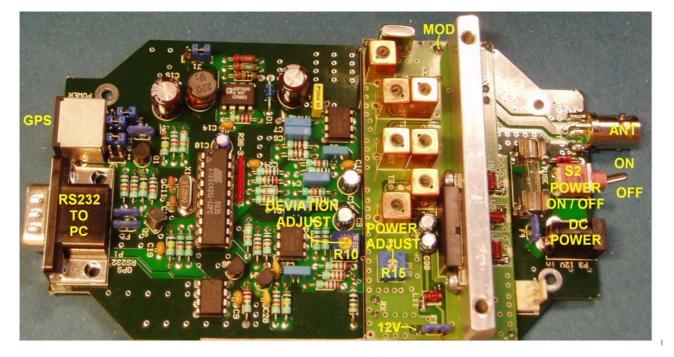

### **TXtracker Final Adjustment.**

Install the TX part into the main board as shown on the picture. The following test equipment are required:

DC power supply 12V ,min 2 A RF power meter or RF voltmeter ,Spectrum analyzer or just a diode detector + a 20 dB attenuator with 10W rating Modulation meter Frequency counter capable to measure at least 150 MHz. PC with setup software for the tracker.

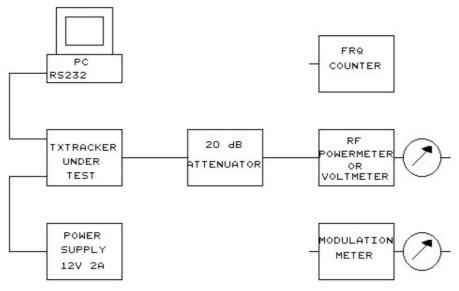

Connect the RF power meter or RF voltmeter and a 20dB attenuator as shown on the drawing to the BNC antenna connector of the TXtracker.

#### **RF Power Adjustment.**

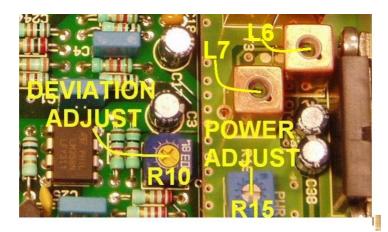

Turn R15 fully counter clockwise (TX pcb) for max. RF power. Start the setup program and switch power on (S2 to ON). At power up the green and red LED on the TXtracker flashes a few times and one of the LEDs stays on for some seconds (depending on the switch S1). Now it is possible to read and write the TXtracker from the PC program. Click on one of the buttons (1200Hz, 2200Hz or 1200/1200Hz) to key the transmitter while adjusting. The red LED is on during transmission. Due to the small heatsink limit the transmitter on time to max. 2 min.

Adjust coil L6 and L7 for max. RF power ( or voltage) Adjust R15 (on TX pcb) for 5 W RF output.

RF measurements with a 20 dB attenuator and RF power = 5 W :

| RF power meter                   | : | 50 mW | (17 dBm) (with 20 dB attenuation this means RF output of 5 W ) |
|----------------------------------|---|-------|----------------------------------------------------------------|
| or<br>RF voltmeter (RMS reading) |   | 16V   | (with 20 dB attenuation this means RF voltage of 15- 17 V)     |
| or                               | • | 1.0 V |                                                                |
| Diode detector (p-p reading)     | : | 4.0 V | (remember this is p-p reading )                                |

#### Frequency and Deviation Adjustment.

Now exchange the the power meter with a frequency counter and adjust L1 (on TX pcb) to 144.800 MHz.

Then exchange the counter with a modulation meter. Click on the button for 2200Hz. The transmitter will now be modulated with a 2200Hz tone. Adjust R10 for a frequency deviation of 4.5 KHz on the modulation meter. Now click the 1200Hz button and the deviation meter should have a reading of approx. 2.5 KHz.

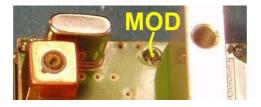

If you don't have access to a modulation meter you can make a provisional adjustment using a oscilloscope. When modulated with a 2200 Hz tone adjust R10 for a reading of 4 V p-p at pin MOD (see picture). Click on the 1200 Hz button and the reading should be approx. 2.3 V p-p and **REMEMBER** to check the frequency deviation when you have access to a modulation meter!!

## **GPS** Interface.

The GPS unit can be connected to P1 (serial data RS232) and P2 (Power for GPS). If you use an BR355 GPS the MINIDIN connector on the GPS can be connected directly to the TXtracker connector P2 without need for the conversion cable. At J2 put jumpers between pin 3 - 4 and pin 7 - 8. If using the older type BR304 (or BR355 with conversion cable) put jumpers between pin 1 - 2 and pin 9 - 10 for GPS power and use P1 for RS232 data from the GPS unit.

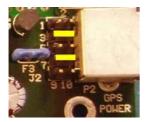

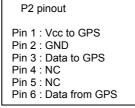

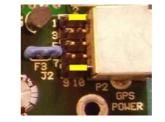

P2 pinout Pin 1 : NC Pin 2 : NC Pin 3 : Vcc to GPS Pin 4 : GND Pin 5 : NC Pin 6 : NC

Jumper setting BR355

Jumper setting BR304

If your GPS supports 3.3 V operation put jumper J1 in position for 3.3V operation and you will save power. BR355 and BR304 works well with a supply voltage of 3.3 V.

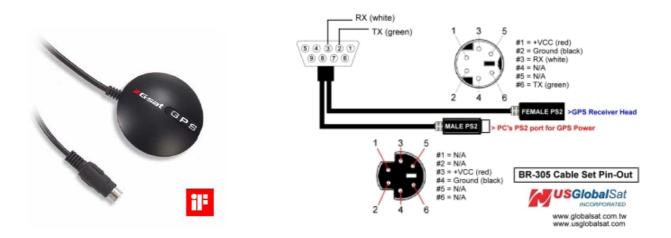

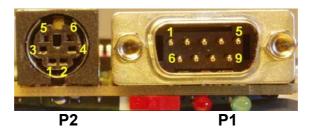

LED function.

During power up the green and red LED will be flashing. The last LED lit shows the configuration used. Green LED : configuration 1 Red LED : configuration 2 Normal operation : Red LED : TX keyed

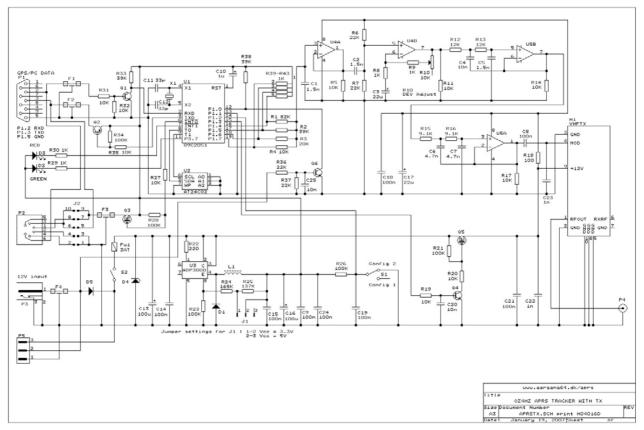

Green LED : On when TX keyed and data from GPS is OK.

Schematic of the OZ4HZ TXtracker.

- P1 : RS232 connector to PC/GPS
- P2 : Powersupply for GPS ( and data to-from GPS unit BR355)
- P3 : Powersupply 12 V
- P4 : BNC antenna connector
- P5 : Connection to a optional batterypack (12V 2400 mAH 10x1.2V NiMH AA batteries)

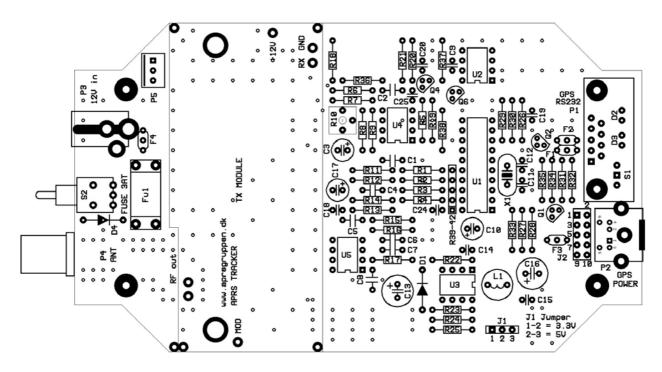

Top of pcb

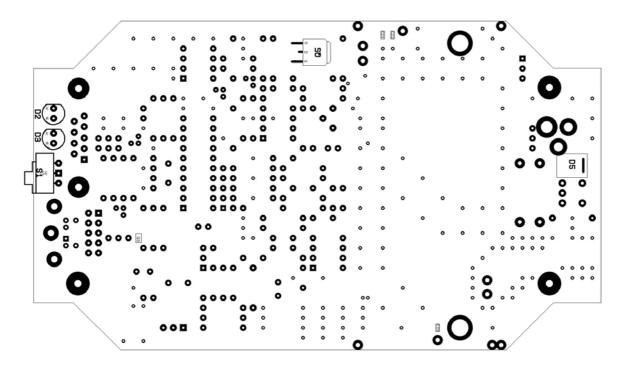

Bottom of pcb.

|          | OZ4HZ TXTRAC               | KER PCB      | H04016C           | Components list                                 | (Correction date 1 | 19 JAN 2007)      |
|----------|----------------------------|--------------|-------------------|-------------------------------------------------|--------------------|-------------------|
| Quantity | Reference                  | Part         |                   |                                                 |                    |                   |
| 3        | C1,C2, C5                  | 1.5n MKT 🗄   | 5% Capacitor Lo   | ead pitch 5 mm (BC 2222 470                     | series)            | (Farnell 1166064) |
| 1        | C4                         | 10n MKT      | 5% Capacitor Lo   | ead pitch 5 mm (BC 2222 470                     | series)            | (Farnell 1166055) |
| 2        | C3,C17                     | 22u /16V M   | iniature radial e | electrolytic capacitor                          |                    | (Farnell 9452206) |
| 2        | C6,C7                      | 4.7n MKT     | 5% Capacitor L    | ead pitch 5 mm (BC 2222 470.                    | ) series)          | (Farnell 1166067) |
| 1        | C8                         | 100n MKT     | 5% Capacitor L    | ead pitch 5 mm (BC 2222 470.                    | ) series)          | (Farnell 1166036) |
| 6        | C9,C14,C15,<br>C18,C19,C24 |              |                   | apacitor Lead pitch 2.54mm<br>or 2644933 (Z5U)) |                    |                   |
| 1        | C10                        | 1uF/50V Mi   | niature radial el | lectrolytic capacitor                           |                    | (Farnell 9452303) |
| 2        | C11,C12                    | 33pF 5% C    | eramic Capacito   | or Lead Pitch 2.54mm (NPO c                     | or N220)           | (Farnell 236986)  |
| 2        | C13,C16                    | 100uF/35V    | UPM1V101MP        | D Low ESR electrolytic Capac                    | vitor(Nichicon)    | (Farnell 8812543) |
| 2        | C20,C25                    | 10nF +80/-2  | 20% Ceramic C     | apacitor Lead Pitch 2.54mm                      |                    | (Farnell 237279)  |
| 1        | C21                        | 100nF cera   | mic capacitor si  | ize 0805 or 0603 XR7 10%                        |                    | (Farnell 3019949) |
| 2        | C22,C23                    | 1nF cerami   | c capacitor size  | 0805 or 0603 XR7 10%                            |                    | (Farnell 3019871) |
| 1        | D1                         | BYV10-40 0   | or SB140          |                                                 |                    | (Farnell 518189)  |
| 1        | D2                         | LED green    | 3mm               |                                                 |                    |                   |
| 1        | D3                         | LED red 3m   | ım                |                                                 |                    |                   |
| 1        | D4                         | BZV85C16     | 1W zenerdiode     | 16V                                             |                    | (Farnell 9844104) |
| 1        | D5                         | 30BQ040      | Schottky diode    |                                                 |                    | (Farnell 8647879) |
| 2        | F1,F2                      | 1nF T-FILT   | ER ZJSR5101-      | 102TA (TDK)                                     | ( or Murata        | Farnell 9527362)  |
| 2        | F3,F4                      | 10nF T-FIL   | TER ZJSR5101      | -103TA (TDK)                                    | ( or Murata        | Farnell 9527389)  |
| 1        | Fu1                        | Fuseholder   | (Shurter OG75     | 1.0052) + 5*20mm 3A fuse                        |                    | (ELFA 3315454)    |
| 1        | J1                         | 3 pin heade  | er (2.54mm) + ju  | Imper                                           |                    |                   |
| 1        | J2                         | 3*2 pin hea  | der (2.54mm) +    | jumpers                                         |                    |                   |
| 1        | L1                         | 22uH Coil E  | ELC08D220E        |                                                 |                    | (Farnell 3227200) |
| 1        | M1                         | 144.800 MH   | Hz OZ4HZTX m      | odule                                           |                    |                   |
| 10       |                            | Socket for 7 | TX module AP1     | 02 -BZ (Mfg Assmann)                            |                    |                   |
| 1        | P1                         | 9 Pole D-Su  | ub MALE /90 fo    | or PCB                                          |                    | (Farnell 4106076) |
| 1        | P2                         | 6 pole MINI  | DIN Connector     | female for PCB                                  |                    | (Farnell 3300304) |
| 1        | P3                         | DC connect   | tor K375B with 2  | 2.5 mm centre pin                               |                    | (Cypax 140303051) |
| 1        | P4                         | Female BN    | C SOCKET for      | PCB                                             |                    | (Farnell 1020980) |
| 1        | P5                         | 3 pin heade  | er with lock NSL  | 25-3G                                           |                    | (Cypax 142512503) |
| 3        | Q1,Q4,Q6                   | BC547,BC5    | 548,BC549 or si   | milar NPN transistor                            |                    |                   |
| 1        | Q2                         | BC557,BC5    | 558,BC559 or si   | milar PNP transistor                            |                    |                   |
| 1        | Q3                         | IRLML6401    | PBF (SMD) P       | MOS transistor                                  |                    | (Farnell 8660093) |

|          | OZ4HZ TXTRAC                                           | CKER PCB H04016C Components list                                        |                    |  |  |
|----------|--------------------------------------------------------|-------------------------------------------------------------------------|--------------------|--|--|
| Quantity | Reference                                              | Part                                                                    |                    |  |  |
| 1        | Q5                                                     | IRFR9024NPBF (SMD) P MOS transistor                                     | (Farnell 8649863)  |  |  |
| 1        | R1                                                     | 82Kohm 5% 0.4W Resistor (SFR25)                                         |                    |  |  |
| 3        | R2,R33,R38                                             | 39Kohm 5% 0.4W Resistor (SFR25)                                         |                    |  |  |
| 1        | R3                                                     | 20Kohm 5% 0.4W Resistor (SFR25)                                         |                    |  |  |
| 11       | R4,R5,R11,R14,<br>R17,R19, R20,<br>R27,R31,R32,<br>R35 | 10Kohm 5% 0.4W Resistor (SFR25)                                         |                    |  |  |
| 4        | R6,R7,R36,R37                                          | 22Kohm 5% 0.4W Resistor (SFR25)                                         |                    |  |  |
| 4        | R8,R9,R29,R30                                          | 1Kohm 5% 0.4W Resistor (SFR25)                                          |                    |  |  |
| 1        | R10                                                    | 10Kohm BOURNS TYPE 3362P Variable Resistor                              | (Farnell 9354301)  |  |  |
| 2        | R12,R13                                                | 12Kohm 5% 0.4W Resistor (SFR25)                                         |                    |  |  |
| 2        | R15,R16                                                | 9.1Kohm 5% 0.4W Resistor (SFR25)                                        |                    |  |  |
| 1        | R18                                                    | 100 ohm 5% 0.4W Resistor (SFR25)                                        |                    |  |  |
| 4        | R21,R26,<br>R28,R34                                    | 100Kohm 5% 0.4W Resistor (SFR25)                                        |                    |  |  |
| 1        | R22                                                    | 220 ohm 5% 0.4W Resistor (SFR25)                                        |                    |  |  |
| 1        | R23                                                    | 100Kohm 1% 0.6W Resistor (MRS25)                                        | (Farnell 9463895)  |  |  |
| 1        | R24                                                    | 165Kohm 1% 0.6W Resistor (MRS25)                                        | (Farnell 9464786)  |  |  |
| 1        | R25                                                    | 137Kohm 1% 0.6W Resistor (MRS25)                                        | (Farnell 9464425)  |  |  |
| 1        | R39-R43                                                | 1Kohm 5 pin SIL 4 Resistor network                                      | (Farnell 9356053)  |  |  |
| 1        | S1                                                     | Switch for PCB (Type EAO 0910290-01)                                    | (RSonline 2047871) |  |  |
| 1        | S2                                                     | Switch for PCB ES-6 MINI 90 1pol ON-ON                                  | (Cypax 100061011)  |  |  |
| 1        | U1                                                     | AT89C4051-12PC + 20 pin socket                                          |                    |  |  |
| 1        | U2                                                     | AT24C02-10PU-2.7                                                        | (Farnell 1095750)  |  |  |
| 1        | U3                                                     | ADP3000 AN                                                              | (Farnell 3146443)  |  |  |
| 2        | U4,U5                                                  | LM358N                                                                  |                    |  |  |
| 1        | X1                                                     | 1.0592MHz HC49/4H                                                       | (Farnell 9713115)  |  |  |
|          |                                                        | The pcb fits into this box :                                            |                    |  |  |
|          |                                                        | OKW A9408340 (get datasheet from the website) or                        |                    |  |  |
|          |                                                        | OKW A9408440 with room for battery pcb (get datasheet from the website) |                    |  |  |
|          |                                                        | GPS used for this tracker :                                             |                    |  |  |
|          |                                                        | BR355 (get datasheet from the website)                                  | (ELFA 1400065)     |  |  |
|          |                                                        | RS232 and power cable for BR355                                         | (ELFA 7843105)     |  |  |

Remark: Most of the datasheets for components used in the TXtracker can be downloaded from the website

www.aargang64.dk/aprs/docs/datablade.html

Suppliers web pages :

Farnell : <u>www.farnell.com</u> RSonline : <u>www.rsonline.dk</u> Elfa : <u>www.elfa.se</u> Cypax : <u>www.cypax.dk</u>